Workgroup: Network Working Group Internet-Draft: draft-shytyi-opsawg-vysm-10 Published: 9 September 2021 Intended Status: Informational Expires: 13 March 2022 Authors: D. Shytyi L. Beylier L. Iannone SFR SFR Telecom ParisTech **A YANG Module for uCPE management.**

### <span id="page-0-0"></span>**[Abstract](#page-0-0)**

<span id="page-0-1"></span>This document provides a YANG data model for uCPE management (VYSM) and definition of the uCPE equipment. The YANG Model serves as a base framework for managing an universal Customer-Premises Equipment (uCPE) subsystem. The model can be used by a Network Orchestrator. [¶](#page-0-1)

#### <span id="page-0-2"></span>**[Status of This Memo](#page-0-2)**

<span id="page-0-3"></span>This Internet-Draft is submitted in full conformance with the provisions of BCP 78 and BCP 79.

<span id="page-0-4"></span>Internet-Drafts are working documents of the Internet Engineering Task Force (IETF). Note that other groups may also distribute working documents as Internet-Drafts. The list of current Internet-Drafts is at <https://datatracker.ietf.org/drafts/current/>.

<span id="page-0-5"></span>Internet-Drafts are draft documents valid for a maximum of six months and may be updated, replaced, or obsoleted by other documents at any time. It is inappropriate to use Internet-Drafts as reference material or to cite them other than as "work in progress." [¶](#page-0-5)

<span id="page-0-6"></span>This Internet-Draft will expire on 13 March 2022.

### <span id="page-0-7"></span>**[Copyright Notice](#page-0-7)**

<span id="page-0-8"></span>Copyright (c) 2021 IETF Trust and the persons identified as the document authors. All rights reserved.

<span id="page-0-9"></span>This document is subject to BCP 78 and the IETF Trust's Legal Provisions Relating to IETF Documents

(<https://trustee.ietf.org/license-info>) in effect on the date of publication of this document. Please review these documents carefully, as they describe your rights and restrictions with respect to this document. Code Components extracted from this document must include Simplified BSD License text as described in Section 4.e of the Trust Legal Provisions and are provided without warranty as described in the Simplified BSD License.

### <span id="page-1-0"></span>**[Table of Contents](#page-1-0)**

- [1.](#page-1-1) [Introduction](#page-1-1)
- [2.](#page-1-2) [Terminology](#page-1-2)
- [3.](#page-2-0) [Universal CPE](#page-2-0)
	- [3.1](#page-3-0). [uCPE purpose](#page-3-0)
	- [3.2](#page-3-1). [uCPE VNF ecosystem example](#page-3-1)
	- [3.3](#page-4-0). [Internal uCPE service example](#page-4-0)
- [4.](#page-4-1) [YANG Model for uCPE management](#page-4-1)
- [5.](#page-5-0) [Components for uCPE Management](#page-5-0)
- [6.](#page-7-0) [Set of YANG Models](#page-7-0)
- [7.](#page-11-0) [Diagram overview of YANG Data Model tree for uCPE management](#page-11-0)
- [8.](#page-15-0) [Security Considerations](#page-15-0)
- [9.](#page-15-1) [IANA Considerations](#page-15-1)
- [10.](#page-15-2) [Acknowledgements](#page-15-2)
- [11.](#page-16-0) [Normative References](#page-16-0)
- [Appendix A.](#page-17-0)  [Example of the uCPE resources management](#page-17-0)
- [Appendix B.](#page-21-0)  [Example of the uCPE resources management \(deprecated\)](#page-21-0)
- [Appendix C.](#page-22-0)  [Deprecated VNF YANG Model](#page-22-0)
- [Appendix D.](#page-28-0) [XML example of deprecated YANG model](#page-28-0)

```
Authors' Addresses
```
# <span id="page-1-1"></span>**[1. Introduction](#page-1-1)**

<span id="page-1-3"></span>Network Function Virtualization is a technology that allows to virtualize the network services running on dedicated hardware. This technology became a base for universal Customer-Premises Equipment (uCPE). This document defines the uCPE as hardware with x86 capabilities that has a hypervisor. In other words, uCPE is a host that may run multiple Virtual Machines with guest OSs, where each Guest OS may represent a Physical Network Function. This document presents the YANG Model (VYSM) to manage from an Orchestrator the infrastructure inside the uCPE.

# <span id="page-1-2"></span>**[2. Terminology](#page-1-2)**

<span id="page-1-4"></span>The key words "MUST", "MUST NOT", "REQUIRED", "SHALL", "SHALL NOT", "SHOULD", "SHOULD NOT", "RECOMMENDED", "MAY", and "OPTIONAL" in this document are to be interpreted as described in [RFC 2119](#page-16-1) [[RFC2119\]](#page-16-1).

- <span id="page-1-5"></span>Link - is an entity that enables link layer communication of nodes.
- <span id="page-1-6"></span>Port - node connector to the link.
- <span id="page-1-7"></span>NE - Network Element.
- <span id="page-1-8"></span>NSYM - Network Yang Module.
- <span id="page-1-9"></span>VYSM - VNF YANG Model.

#### <span id="page-2-0"></span>**[3. Universal CPE](#page-2-0)**

<span id="page-2-1"></span>Firstly, this document defines the platform that is controlled with VYSM - universal CPE (uCPE). The uCPE as hardware with x86 capabilities that is generally running Linux distribution with additional virtualization layer. Virtualization layer provides virtual compute, virtual storage and virtual network resources. Each VNF running in the uCPE requires the amount of virtual resources (for example: 4 vCPUs, 4GB RAM, 40GB storage, 4 vPorts). VNFs MAY be interconnected between each other and physical ports via Virtual Networks. Topology construction and VM life-cycle management is allowed via high level interface (Configuration can be done in the same transaction). The figure below presents the uCPE architecture.

<span id="page-2-2"></span>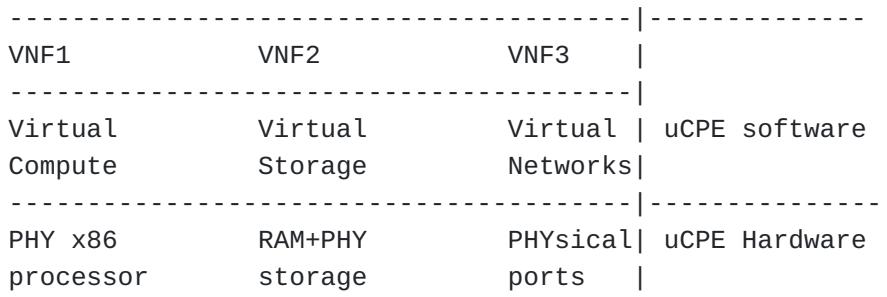

<span id="page-2-3"></span>The next elements can be managed in the uCPE:

<span id="page-2-4"></span>Virtual Network Funcitons: \* [¶](#page-2-4)

<span id="page-2-5"></span>-Number of assigned vCPUs.

<span id="page-2-6"></span>-Size of allocated RAM.

<span id="page-2-7"></span>-VNF day0 config (bootstrap).

<span id="page-2-8"></span>- $V$ Links that are attached to the VNF.  $\overline{a}$ 

<span id="page-2-9"></span>\*Virtual Switches:

<span id="page-2-10"></span>-vLinks that are attached to the  $vSw.$ 

<span id="page-2-11"></span> $^*$ Virtual Links(vLinks). $\blacksquare$ 

<span id="page-2-12"></span> $*$ Physical Ports of the uCPE.

#### <span id="page-3-0"></span>**[3.1. uCPE purpose](#page-3-0)**

<span id="page-3-2"></span> $*$ uCPE replaces multiple types of equipment (Node#1 - Node#5) with 1 unit by virtualizing them as Virtual Network Functions on the top of NFVIs:

<span id="page-3-3"></span>: NODE #1 : NODE #2 : NODE #3 :NODE #4: NODE #5 : : +-----------+ : +------+ : +------+ : +--+ : +-----+ : .----|Aggregation|----|CE-L2 |----| CE-L3|----|FW|----|SDWAN|---LAN : | switch | : | | : | | : | | : | | : : +-----------+ : +------+ : +------+ : +--+ : +-----+ :

<span id="page-3-4"></span>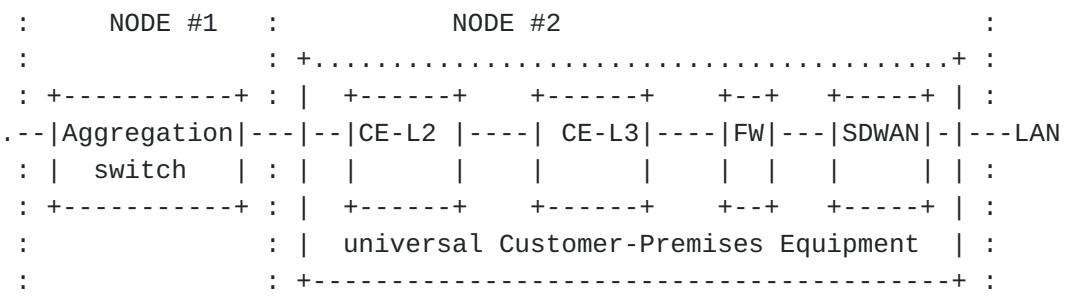

<span id="page-3-5"></span>uCPE facilitates the interconnection between the Network Functions \* (NF) as interconnection between NF is performed via virtual links(that is part of the uCPE management). That means that no need to hire technician to cable the equipment, it could be done via orchestrator.

<span id="page-3-6"></span>uCPE facilitates the 0day configuration of the VNFs as its 0day \* configuration can be putted remotely.

### <span id="page-3-1"></span>**[3.2. uCPE VNF ecosystem example](#page-3-1)**

<span id="page-3-7"></span>uCPE supports a Virtual Network Functions of different type: [¶](#page-3-7)

<span id="page-3-8"></span> $*$ SD-WAN

<span id="page-3-9"></span>\*vRouter

<span id="page-3-10"></span> $^{\star}$ vFirewall

<span id="page-3-11"></span>\*vLB(vLoad Balancer)

<span id="page-3-12"></span>vCGNAT(vCarrier Grade NAT) \* [¶](#page-3-12)

<span id="page-3-13"></span>virtual WAN Optimistaion \* [¶](#page-3-13)

<span id="page-4-2"></span> $\mathsf{^*}$ vWireless LAN controller

<span id="page-4-3"></span> $*$ Other $\dots$ 

### <span id="page-4-0"></span>**[3.3. Internal uCPE service example](#page-4-0)**

<span id="page-4-4"></span>The VNF in the uCPE could be a vRouter or vFirewall or an SD-WAN that is not a default part of virtual network resources of the uCPE. Multiple VNFs MAY be instantiated in the uCPE. With support of links and switches, VNFs MAY participate a service chains. Example of service chains (Note that virtual switch "vs(WAN)" connected to LAN ports and vSW(WAN) is connected to WAN ports):

```
vSW(WAN)-l1-vRouter-l2-vSW(LAN).
* ¶
vSW(WAN)-l1-vRouter-l2-vSW(Service)-l3-vFirewall-l4-vSW(LAN).
* ¶
vSW(WAN)-l1-vRouter-l2-vSW(Service1)-l3-vFirewall-l4-
*
vSW(Service2)-l5-SD-WAN-l6-vSW(LAN).
vSW(WAN)-l1-SDWAN-l2-vSW(Service)-l3-vFirewall-l4-vSW(LAN).
* ¶
*
     vSW(WAN1)--vRouter--+
```

```
 +--vLoadBalance vFirewall--vSW(LAN)
vSW(WAN2)--vRouter--+ | |
                          +-vSW(Service1)+
```

```
vSW(WAN1)--vRouter(ISP1)--+
                         +--SD-WAN vFirewall--vSW(LAN)
vSW(WAN2)--vRouter(ISP2)--+ | |
                               +-vSW(Service1)+
```
### <span id="page-4-1"></span>**[4. YANG Model for uCPE management](#page-4-1)**

<span id="page-4-10"></span>\*

<span id="page-4-11"></span>Secondly, this document defines and classifies the YANG Model for uCPE Management. This Module is modeled representation of the specific network requirements. It provides abstraction of network configuration and operations. The YANG Model for uCPE Management does not describe all configuration to be performed on the devices, but provides the configuration that is required for the "Network to Network Element(s)" decomposition process [RFC 8199 \[RFC8199](#page-16-2)]. Example of the decomposition is presented in the figure below. [¶](#page-4-11)

<span id="page-4-12"></span>The Network YANG module exposes the configuration commands via the Northbound interfaces of the orchestrator. Therefore the set of the commands modeled in the VYSM can be inputted via Notrhbound

interfaces(for example CLI). In the example the command "vm VNF1" is passed via Northbound interface to the orchestrator. It defines the virtual machine name. Further the same configuration MAY be transformed to the one or multiple Network Element payloads (for example xml for NETCONF) that carry an equivalent of commands such as "nf nf-name VNF1" [¶](#page-4-12)

<span id="page-5-1"></span>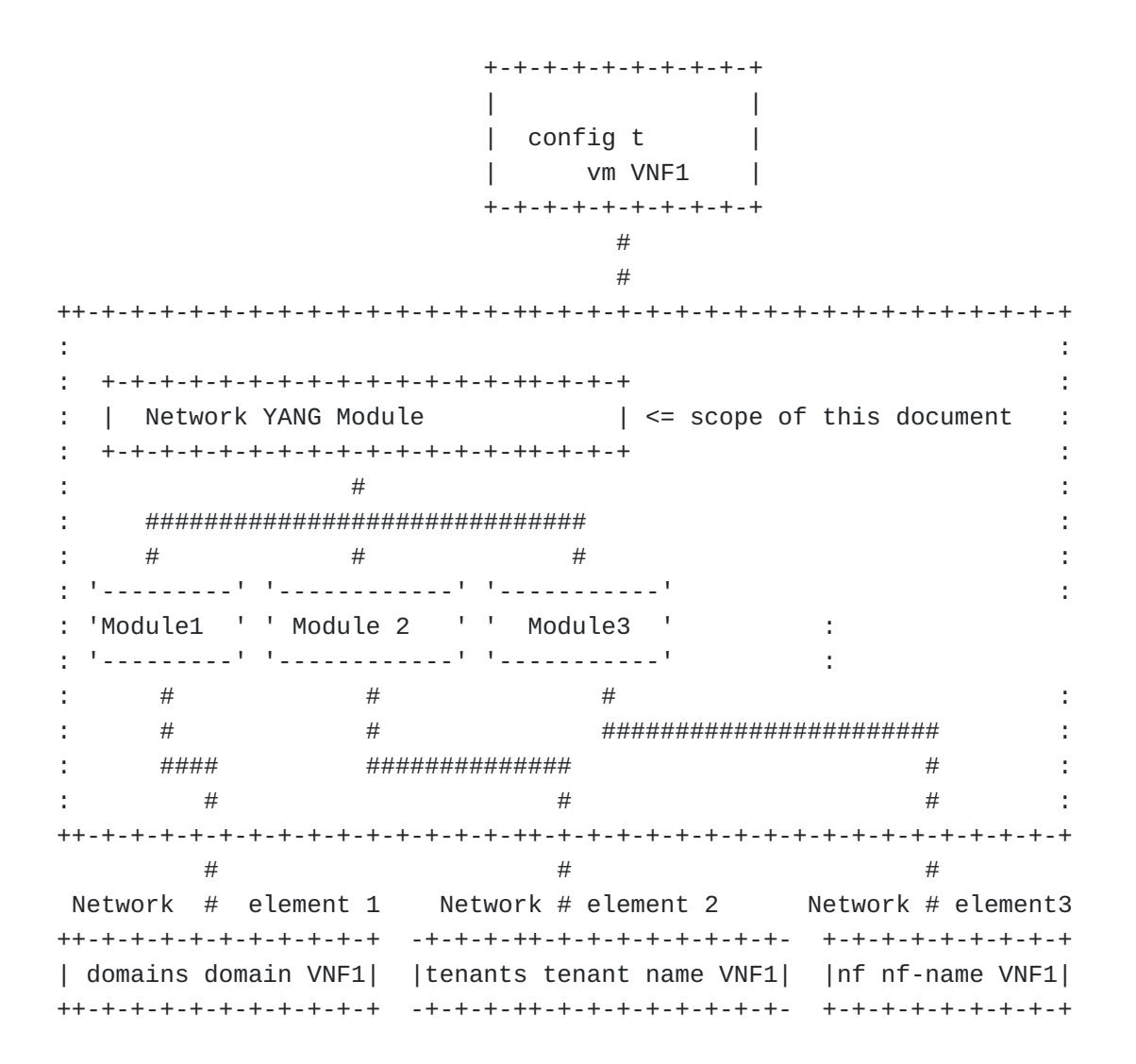

#### <span id="page-5-0"></span>**[5. Components for uCPE Management](#page-5-0)**

<span id="page-5-2"></span>This section provides a components overview to manage the uCPE.

<span id="page-5-3"></span>There are multiple RFCs and drafts produced by the IETF community, that are referenced in the YANG tree to manage the uCPE. Each document produced by the IETF covers a part of uCPE Management. The list of the documents is provided below: [¶](#page-5-3)

<span id="page-5-4"></span>\*<u>[[RFC8530](#page-16-3)</u>] - logical network elements (VNFs) properties.

<span id="page-6-0"></span>\*<u>[[RFC8345](#page-16-4)]</u> - definition of networks, nodes, node-terminationpoints: network includes the uCPE with uCPE's physical termination points.

<span id="page-6-1"></span>\*<u>[I-D.ietf-teas-sf-aware-topo-model</u>]physical ports and service functions (VNFs) interconnection matrices (PhyPort-VNF, VNF-VNF).

<span id="page-6-2"></span>This document itself provides yang modules that completes the \* existing documents produced by IETF.

<span id="page-6-3"></span>This document introduces yang modules for 'logical network elements properties(VNFs)" part:

<span id="page-6-4"></span>day0-info: mapping between variables inside of the bootstrap \* config and required values in the list "day0-info". In the bootstrap config the variable could be putted instead value. The value could be set in the day0-info part (check the YANG model) and after the value in the list will be mapped to the variable in the bootstrap config.

<span id="page-6-5"></span>vCPU/vRAM/vDisk/VNF-ports leafs and lists. \* [¶](#page-6-5)

<span id="page-6-6"></span>The minimal list of yang models required for compilation of the YANG tree to manage the uCPE is presented below: [¶](#page-6-6)

<span id="page-6-7"></span>\*ieee-dot1Q-types

<span id="page-6-8"></span>\*ietf-interfaces

<span id="page-6-9"></span> $^*$ ietf-ip

<span id="page-6-10"></span>\*ietf-logical-network-element

<span id="page-6-11"></span>\*ietf-network

<span id="page-6-12"></span> $^*$ ietf-network-instance

<span id="page-6-13"></span>\*ietf-ietf-network-topology

<span id="page-6-14"></span>\*ietf-routing-types

<span id="page-6-15"></span>\*ietf-te-topology

<span id="page-6-16"></span>\*ietf-te-topology-sf

<span id="page-6-17"></span>\*ietf-te-types

<span id="page-6-18"></span>\*ietf-yang-schema-mount

<span id="page-6-19"></span>etsi-sol-006-deviation \* [¶](#page-6-19)

<span id="page-7-1"></span> $*$ The YANG modules introduced in this document:  $*$ 

- <span id="page-7-4"></span><span id="page-7-3"></span><span id="page-7-2"></span>\* -ietf-ucpe-lne-properties
	- -ietf-ucpe-lt-virtual-link-id
	- -ietf-ucpe-ni-properties
	- -ietf-ucpe-node-type

# <span id="page-7-5"></span><span id="page-7-0"></span>**[6. Set of YANG Models](#page-7-0)**

<span id="page-7-6"></span>This section provides a YANG models that address uCPE netowork service resources management oranized according to the ID  $[I-D.ietf$ [netmod-yang-packages](#page-16-6)] [¶](#page-7-6)

```
<CODE BEGINS> file "ietf-ucpe-network-service-pkg.json"
  ========= NOTE: '\' line wrapping per BCP XX (RFC XXXX) ===========
   {
    "ietf-yang-instance-data:instance-data-set": {
      "name": "ietf-ucpe-network-service-pkg",
      "pkg-schema": {
         package: "ietf-yang-package-defn-pkg@0.1.0.json"
      },
      "description": "YANG package for universal CPE network service",
      "content-data": {
        "ietf-yang-package-instance:yang-package": {
          "name": "ietf-ucpe-network-service-pkg",
          "version": "0.0.1",
          "timestamp": "2021-09-09T17:00:00Z",
          "organization": "IETF OPSAWG Working Group",
         "contact" : "WG Web: \lthttp://tools.ietf.org/wg/opsawg/>, \
                      WG List: <mailto:opsawg@ietf.org>, \
           Author: <mailto:ietf.dmytro@shytyi.net>",
      "description": "IETF uCPE network service YANG package.\
\mathcal{N}This package defines a small sample set of \setminusYANG modules that could represent the basic set of \
        modules that a standard universal CPE device might be \setminus expected \
             to support.",
          "reference": "XXX, draft-shytyi-opsawg-vysm-10.xml",
          "location": [ "https://github.com/dmytroshytyi/ucpe-ietf/\
                                     ietf-ucpe-service@v0.0.1.json" ],
          "module": [
            {
              "name": "ieee-dot1Q-types,
              "revision": "2015-08-18",
              "location": [ "/https://github.com/dmytroshytyi/\
               ucpe-ietf/blob/master/ieee-dot1Q-types.yang" ],
            },
\{ "name": "ietf-interfaces",
              "revision": "2018-02-20",
              "location": [ "https://github.com/dmytroshytyi/\
               ucpe-ietf/blob/master/\
               ietf-interfaces%402018-02-20.yang" ],
            },
\{ "name": "ietf-ip",
              "revision": "2018-02-22",
              "location": [ "https://github.com/dmytroshytyi/ucpe-ietf\
```

```
 /blob/master/ietf-ip%402018-02-22.yang" ],
            },
            {
              "name": "ietf-logical-network-element",
              "revision": "2019-01-25",
              "location": [ "https://github.com/dmytroshytyi/\
               ucpe-ietf/blob/master/\
               ietf-logical-network-element%402019-01-25.yang" ],
            },
            {
              "name": "ietf-network",
              "revision": "2018-02-26",
              "location": [ "https://github.com/dmytroshytyi/\
               ucpe-ietf/blob/master/\
               ietf-network%402018-02-26.yang" ],
            },
\{ "name": "ietf-network-instance",
              "revision": "2019-01-21",
              "location": [ "https://github.com/dmytroshytyi/\
               ucpe-ietf/blob/master/\
               ietf-network-instance%402019-01-21.yang" ],
            },
            {
              "name": "ietf-network-topology",
              "revision": "2018-02-26",
              "location": [ "https://github.com/dmytroshytyi/\
               ucpe-ietf/blob/master/\
               ietf-network-topology%402018-02-26.yang" ],
            },
            {
              "name": "ietf-routing-types",
              "revision": "2017-12-04",
              "location": [ "https://github.com/dmytroshytyi/\
               ucpe-ietf/blob/master/\
               ietf-routing-types%402017-12-04.yang" ],
            },
\{ "name": "ietf-te-topology",
              "revision": "2019-02-07",
              "location": [ "https://github.com/dmytroshytyi/\
               ucpe-ietf/blob/master/\
               ietf-te-topology%402019-02-07.yang" ],
            },
            {
              "name": "ietf-te-topology-sf",
              "revision": "2019-11-03",
              "location": [ "https://github.com/dmytroshytyi/\
               ucpe-ietf/blob/master/\
```

```
 ietf-te-topology-sf%402019-11-03.yang" ],
            },
            {
              "name": "ietf-te-types",
              "revision": "2019-11-18",
              "location": [ "https://github.com/dmytroshytyi/\
               ucpe-ietf/blob/master/\
               ietf-te-types%402019-11-18.yang" ],
            },
            {
              "name": "ietf-ucpe-lne-properties",
              "revision": "2019-11-21",
              "location": [ "https://github.com/dmytroshytyi/\
               ucpe-ietf/blob/master/\
               ietf-ucpe-lne-properties%402019-11-21.yang" ],
            },
\{ "name": "ietf-ucpe-lt-virtual-link-id",
              "revision": "2020-02-14",
              "location": [ "https://github.com/dmytroshytyi/\
               ucpe-ietf/blob/master/\
               ietf-ucpe-lt-virtual-link-id%402020-02-14.yang" ],
            },
            {
              "name": "ietf-ucpe-ni-properties",
              "revision": "2019-11-27",
              "location": [ "https://github.com/dmytroshytyi/\
               ucpe-ietf/blob/master/\
               ietf-ucpe-ni-properties%402019-11-27.yang" ],
            },
            {
              "name": "ietf-ucpe-node-type",
              "revision": "2020-02-14",
              "location": [ "https://github.com/dmytroshytyi/\
               ucpe-ietf/blob/master/\
               ietf-ucpe-node-type%402020-02-14.yang" ],
            },
\{ "name": "ietf-ucpe-ni-properties",
              "revision": "2019-11-27",
              "location": [ "https://github.com/dmytroshytyi/\
               ucpe-ietf/blob/master/\
               ietf-ucpe-ni-properties%402019-11-27.yang" ],
            },
            {
              "name": "ietf-yang-schema-mount",
              "revision": "2019-01-14",
              "location": [ "https://github.com/dmytroshytyi/\
               ucpe-ietf/blob/master/\
```

```
 ietf-yang-schema-mount%402019-01-14.yang" ],
            },
            {
              "name": "etsi-nfv-common-deviation",
              "revision": "2020-06-10",
              "location": [ "https://github.com/dmytroshytyi/\
               ucpe-ietf/blob/master/\
               submodules/etsi-nfv-common-deviation.yang" ],
            },
            {
              "name": "etsi-nfv-vnf-deviation",
              "revision": "2020-06-10",
              "location": [ "https://github.com/dmytroshytyi/\
               ucpe-ietf/blob/master/\
               submodules/etsi-nfv-vnf-deviation.yang" ],
            }
          ]
       }
      }
   }
 }
<CODE ENDS>
```

```
7. Diagram overview of YANG Data Model tree for uCPE management
```
<span id="page-11-1"></span>This section provides an overview of the Data YANG Model that MAY be made with "pyang" utility. The figure below presents the tree diagram.

```
module: ietf-logical-network-element
+--rw logical-network-elements
   +--rw logical-network-element* [name]
      +--rw name string
      +--rw managed? boolean
      +--rw description? string
      +--rw root
      +--rw ietf-ucpe:logical-network-element-properties
         +--rw ietf-ucpe:etsi
         | +--rw ietf-ucpe:vnfd? -> /nfv/vnfd/id
         | +--rw ietf-ucpe:vdu? -> /nfv/vnfd[id=current()\
                    /../vnfd]/vdu/id
        +--rw ietf-ucpe:supporting-node? -> /nw:networks\
                    /network/node/node-id
         +--rw ietf-ucpe:uuid? enumeration
         +--rw ietf-ucpe:uuid-custom-value? string
         +--rw ietf-ucpe:persistance-id? string
         +--rw ietf-ucpe:pci-passthrough
           | +--rw ietf-ucpe:device* [device-name]
              | +--rw ietf-ucpe:device-name string
              | +--rw ietf-ucpe:vendor-id? string
              | +--rw ietf-ucpe:device-id? string
              | +--rw ietf-ucpe:device-index? int64
         +--rw ietf-ucpe:sf-cp-params* [sf-connection-point-id]
          | +--rw ietf-ucpe:sf-connection-point-id string
         | +--rw ietf-ucpe:io-acceleration
          | | +--rw ietf-ucpe:interface-type? enumeration
          | | +--rw ietf-ucpe:interface-model? enumeration
          | | +--rw ietf-ucpe:number-of-queues? uint64
           | +--rw ietf-ucpe:mac-params
              | +--rw ietf-ucpe:mac-type? enumeration
              | +--rw ietf-ucpe:custom-mac-address? string
         +--rw ietf-ucpe:simplified-lne-props
         | +--rw ietf-ucpe:sf-connection-points* \
                    [sf-connection-point-id]
         | | +--rw ietf-ucpe:sf-connection-point-id string
          | +--rw ietf-ucpe:ram? uint64
         | +--rw ietf-ucpe:cpu? uint64
         | +--rw ietf-ucpe:storages* [id]
              | +--rw ietf-ucpe:id string
              | +--rw ietf-ucpe:location? string
         +--rw ietf-ucpe:day0-config
           +--rw ietf-ucpe:location? string
           +--rw ietf-ucpe:day0-var-path? string
           +--rw ietf-ucpe:variable* [name]
              +--rw ietf-ucpe:name string
              +--rw ietf-ucpe:value? string
module: ietf-network
```

```
+--rw networks
   +--rw network* [network-id]
    | +--rw network-id network-id
    | +--rw network-types
    | | +--rw tet:te-topology!
     | | +--rw tet-sf:sf!
     | +--rw supporting-network* [network-ref]
     | | +--rw network-ref -> /networks/network\
                      /network-id
      | +--rw node* [node-id]
    | | +--rw node-id node-id
      | | +--rw supporting-node* [network-ref node-ref]
     \vert \vert +--rw network-ref -> \vert./../../supporting\
                      -network/network-ref
      | | | +--rw node-ref -> /networks/network\
                      /node/node-id
      | | +--rw nt:termination-point* [tp-id]
       | | | +--rw nt:tp-id tp-id
       | +--rw nt:supporting-termination-point* \
                  [network-ref node-ref tp-ref]
       \vert \vert +--rw nt:network-ref -> ../../../\
                  nw:supporting-node/network-ref
     | | | +--rw nt:node-ref -> ../../../\
                  nw:supporting-node/node-ref
           | | | | +--rw nt:tp-ref -> \
                  /nw:networks/network[nw:network-id=current()/ \
            ../network-ref]/node[nw:node-id=current()/\
                      ../node-ref]/termination-point/tp-id
       | | +--rw tet:te-node-id? te-types:te-node-id
      | | +--rw tet:te!
        | +--rw tet:te-node-template* ->>../../../..\
                  /te/templates/node-template\
                  /name {template}?
            | | | +--rw tet:te-node-attributes
           | +-rw tet-sf:service-function
                  | | | | +--rw tet-sf:connectivity-matrices
                    | | | | | +--rw tet-sf:connectivity-matrix* [id]
                       | | | | | +--rw tet-sf:id uint32
                        | | | | | +--rw tet-sf:from
                       | +--rw tet-sf:service-function-id? string
                      | +--rw tet-sf:sf-connection-point-id? string
                       | | | | | +--rw tet-sf:to
                      | +--rw tet-sf:service-function-id? string
                      | +--rw tet-sf:sf-connection-point-id? string
                       | | | | | +--rw tet-sf:enabled? boolean
                       +--rw tet-sf:direction? \
                      connectivity-direction
                        | | | | | +--rw tet-sf:virtual-link-id? string
                  | | | | +--rw tet-sf:link-terminations
```
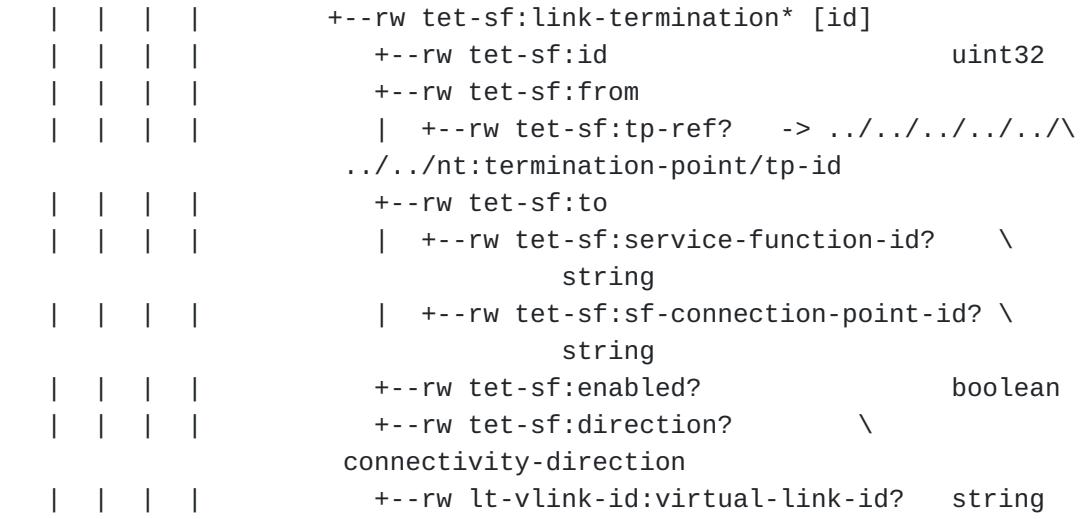

```
module: ietf-network-instance
  +--rw network-instances
     +--rw network-instance* [name]
        +--rw name string
        +--rw enabled? boolean
        +--rw description? string
        +--rw (ni-type)?
        +--rw (root-type)
          +--:(vrf-root)
          | +--rw vrf-root
          +--:(vsi-root)
            | +--rw vsi-root
            | +--rw ietf-ucpe-ni:network-instance-properties
                | +--rw ietf-ucpe-ni:sf-connection-points* \
            [sf-connection-point-id]
          | | +--rw ietf-ucpe-ni:sf-connection-point-id string
               | +--rw ietf-ucpe-ni:stacked-vlans
                | | | +--rw ietf-ucpe-ni:outer-VLAN-0x8100? \
                         d1q:vid-range
                | | | +--rw ietf-ucpe-ni:inner-VLANs-0x8100* uint16
                  | | +--rw ietf-ucpe-ni:QinQ
                  | | | +--rw ietf-ucpe-ni:svlan-0x88a8? d1q:vid-range
                 | +--rw ietf-ucpe-ni:cvlans-0x8100* uint16
                  | | +--rw ietf-ucpe-ni:dot1q-vlan
                | | +--rw ietf-ucpe-ni:access-tag? \
             d1q:vid-range
               | +--rw ietf-ucpe-ni:trunk-allowed-vlans* \
                         uint16
                | | +--rw ietf-ucpe-ni:port-mode? \
                         enumeration
               | +--rw ietf-ucpe-ni:io-acceleration
          | | +--rw ietf-ucpe-ni:dpdk
          | | | +--rw ietf-ucpe-ni:rx-queues? uint16
```

```
| | | +--rw ietf-ucpe-ni:tx-queues? uint16
         | | | +--rw ietf-ucpe-ni:cpu-mask? uint16
         | | +--rw ietf-ucpe-ni:ebpf-xdp
         | +--rw ietf-ucpe-ni:ni-area? identityref
         | +--rw ietf-ucpe-ni:supporting-node? -> \
                   /nw:networks\
                      /network/node/node-id
         +--:(vv-root)
           +--rw vv-root
module: ietf-ucpe-lne-properties
  +--rw nfv
    +--rw vnfd* [id]
      +--rw id string
       +--rw provider string
       +--rw product-name string
       +--rw software-version string
       +--rw version string
       +--rw product-info-name? string
       +--rw product-info-description? string
       +--rw vnfm-info* string
       +--rw localization-language? string
       +--rw default-localization-language? string
       +--rw vdu* [id]
       | +--rw id string
       | +--rw name string
       | +--rw description? string
      \vert +--rw int-cpd* \lbrack id \rbrack etc... Following ETSI SOL006
```
### <span id="page-15-0"></span>**[8. Security Considerations](#page-15-0)**

<span id="page-15-3"></span>At this time, no security considerations are addressed by this memo.

### <span id="page-15-1"></span>**[9. IANA Considerations](#page-15-1)**

<span id="page-15-4"></span>No request to IANA at this time.

#### <span id="page-15-2"></span>**[10. Acknowledgements](#page-15-2)**

<span id="page-15-5"></span>the authors would like to thank:

<span id="page-15-6"></span>\*Mahesh Jethanandani.

<span id="page-15-7"></span>\*Robert Varga.

<span id="page-15-8"></span>\*Bill Wu.

<span id="page-16-7"></span>\*Joe Clarke.

<span id="page-16-8"></span>\*Tom Petch.

<span id="page-16-9"></span>Martin Bjorklund. \* [¶](#page-16-9)

<span id="page-16-10"></span>\*Schonwalder Jurgen.

<span id="page-16-11"></span> $*$ Dean Bogdanovic. $\blacksquare$ 

<span id="page-16-12"></span> $*$ Bo Wu.

<span id="page-16-13"></span>for their valuable comments.

### <span id="page-16-0"></span>**[11. Normative References](#page-16-0)**

<span id="page-16-6"></span>**[I-D.ietf-netmod-yang-packages]** Wilton, R., Rahman, R., Clarke, J., Sterne, J., and B. Wu, "YANG Packages", Work in Progress, Internet-Draft, draft-ietf-netmod-yang-packages-01, 2 November 2020, [<https://www.ietf.org/internet-drafts/](https://www.ietf.org/internet-drafts/draft-ietf-netmod-yang-packages-01.txt) [draft-ietf-netmod-yang-packages-01.txt>](https://www.ietf.org/internet-drafts/draft-ietf-netmod-yang-packages-01.txt).

### <span id="page-16-5"></span>**[I-D.ietf-teas-sf-aware-topo-model]**

Bryskin, I., Liu, X., Lee, Y., Guichard, J., Contreras, L., Ceccarelli, D., and J. Tantsura, "SF Aware TE Topology YANG Model", Work in Progress, Internet-Draft, draft-ietfteas-sf-aware-topo-model-03, 11 March 2019, <[http://](http://www.ietf.org/internet-drafts/draft-ietf-teas-sf-aware-topo-model-03.txt) [www.ietf.org/internet-drafts/draft-ietf-teas-sf-aware](http://www.ietf.org/internet-drafts/draft-ietf-teas-sf-aware-topo-model-03.txt)[topo-model-03.txt>](http://www.ietf.org/internet-drafts/draft-ietf-teas-sf-aware-topo-model-03.txt).

- <span id="page-16-1"></span>**[RFC2119]** Bradner, S., "Key words for use in RFCs to Indicate Requirement Levels", BCP 14, RFC 2119, DOI 10.17487/ RFC2119, March 1997, [<https://www.rfc-editor.org/info/](https://www.rfc-editor.org/info/rfc2119) [rfc2119](https://www.rfc-editor.org/info/rfc2119)>.
- <span id="page-16-2"></span>**[RFC8199]** Bogdanovic, D., Claise, B., and C. Moberg, "YANG Module Classification", RFC 8199, DOI 10.17487/RFC8199, July 2017, [<https://www.rfc-editor.org/info/rfc8199>](https://www.rfc-editor.org/info/rfc8199).
- <span id="page-16-4"></span>**[RFC8345]** Clemm, A., Medved, J., Varga, R., Bahadur, N., Ananthakrishnan, H., and X. Liu, "A YANG Data Model for Network Topologies", RFC 8345, DOI 10.17487/RFC8345, March 2018, [<https://www.rfc-editor.org/info/rfc8345>](https://www.rfc-editor.org/info/rfc8345).
- <span id="page-16-3"></span>**[RFC8530]** Berger, L., Hopps, C., Lindem, A., Bogdanovic, D., and X. Liu, "YANG Model for Logical Network Elements", RFC 8530, DOI 10.17487/RFC8530, March 2019, [<https://www.rfc](https://www.rfc-editor.org/info/rfc8530)[editor.org/info/rfc8530](https://www.rfc-editor.org/info/rfc8530)>.

# <span id="page-17-0"></span>**[Appendix A. Example of the uCPE resources management](#page-17-0)**

<span id="page-17-1"></span>This section provides an overview of the YIN format. [¶](#page-17-1)

```
<networks xmlns="urn:ietf:params:xml:ns:yang:ietf-network">
  <network>
    <network-id>network-1</network-id>
   <network-types>
      <te-topology xmlns="urn:ietf:params:xml:ns:yang:ietf-te-topology">
        <sf xmlns="urn:ietf:params:xml:ns:yang:ietf-te-topology-sf"/>
      </te-topology>
   </network-types>
   <node>
      <node-id>ucpe1</node-id>
      <te-node-id xmlns="urn:ietf:params:xml:ns:yang:ietf-te-topology" \
          >0.0.0.0</te-node-id>
      <te xmlns="urn:ietf:params:xml:ns:yang:ietf-te-topology">
        <te-node-attributes>
        <service-function
            xmlns="urn:ietf:params:xml:ns:yang:ietf-te-topology-sf">
            <connectivity-matrices>
              <connectivity-matrix>
               <id>1</id> <from>
                  <service-function-id>VMone</service-function-id>
                  <sf-connection-point-id>1</sf-connection-point-id>
                </from>
               <to> <service-function-id>SwitchOne</service-function-id>
                  <sf-connection-point-id>11</sf-connection-point-id>
               \langleto>
                <virtual-link-id>l11</virtual-link-id>
              </connectivity-matrix>
              <connectivity-matrix>
               <id>?<id>
                <from>
                  <service-function-id>VMtwo</service-function-id>
                  <sf-connection-point-id>1</sf-connection-point-id>
                </from>
               <to> <service-function-id>SwitchOne</service-function-id>
                  <sf-connection-point-id>12</sf-connection-point-id>
               \langle/to>
                <virtual-link-id>l12</virtual-link-id>
              </connectivity-matrix>
              <connectivity-matrix>
               <id>3</id> <from>
                  <service-function-id>VMthree</service-function-id>
                  <sf-connection-point-id>1</sf-connection-point-id>
                </from>
               <to>
```

```
 <service-function-id>SwitchOne</service-function-id>
                   <sf-connection-point-id>13</sf-connection-point-id>
                \langle t_0 \rangle <virtual-link-id>l13</virtual-link-id>
              </connectivity-matrix>
              <connectivity-matrix>
               <id>4</id>
                <from>
                   <service-function-id>VMfour</service-function-id>
                   <sf-connection-point-id>1</sf-connection-point-id>
                </from>
                <to> <service-function-id>SwitchOne</service-function-id>
                   <sf-connection-point-id>14</sf-connection-point-id>
               \langle t_0 \rangle <virtual-link-id>l14</virtual-link-id>
              </connectivity-matrix>
            </connectivity-matrices>
          </service-function>
        </te-node-attributes>
     \langle/te>
    </node>
  </network>
</networks>
<logical-network-elements \
        xmlns="urn:ietf:params:xml:ns:yang:ietf-logical-network-element">
   <logical-network-element>
     <name>VMfour</name>
     <logical-network-element-properties \
        xmlns="urn:ietf:params:xml:ns:yang:ietf-ucpe-lne-properties">
       <sf-connection-points>
         <sf-connection-point-id>1</sf-connection-point-id>
       </sf-connection-points>
       <supporting-node>ucpe1</supporting-node>
      <ram>1024</ram>
       <cpu>4</cpu>
       <storages>
        <id>1</id>
         <location>vm4.qcow2</location>
       </storages>
     </logical-network-element-properties>
   </logical-network-element>
   <logical-network-element>
     <name>VMone</name>
     <logical-network-element-properties \
        xmlns="urn:ietf:params:xml:ns:yang:ietf-ucpe-lne-properties">
       <sf-connection-points>
         <sf-connection-point-id>1</sf-connection-point-id>
```

```
 </sf-connection-points>
       <supporting-node>ucpe1</supporting-node>
      <ram>1024</ram>
       <cpu>4</cpu>
       <storages>
        <id>1</id>
         <location>vm1.qcow2</location>
       </storages>
     </logical-network-element-properties>
   </logical-network-element>
   <logical-network-element>
     <name>VMthree</name>
     <logical-network-element-properties \
        xmlns="urn:ietf:params:xml:ns:yang:ietf-ucpe-lne-properties">
       <sf-connection-points>
         <sf-connection-point-id>1</sf-connection-point-id>
       </sf-connection-points>
       <supporting-node>ucpe</supporting-node>
      <ram>1024</ram>
       <cpu>4</cpu>
       <storages>
        <id>1</id> <location>vm3qcow2</location>
       </storages>
     </logical-network-element-properties>
   </logical-network-element>
   <logical-network-element>
     <name>VMtwo</name>
     <logical-network-element-properties \
        xmlns="urn:ietf:params:xml:ns:yang:ietf-ucpe-lne-properties">
       <sf-connection-points>
         <sf-connection-point-id>1</sf-connection-point-id>
       </sf-connection-points>
       <supporting-node>ucpe1</supporting-node>
      <ram>1024</ram>
       <cpu>4</cpu>
       <storages>
        <id>1</id>
         <location>vm4.iso</location>
       </storages>
     </logical-network-element-properties>
   </logical-network-element>
</logical-network-elements>
<network-instances \
     xmlns="urn:ietf:params:xml:ns:yang:ietf-network-instance">
  <network-instance>
     <name>SwitchOne</name>
     <network-instance-properties \
         xmlns="urn:ietf:params:xml:ns:yang:ietf-ucpe-ni-properties">
```

```
 <sf-connection-points>
         <sf-connection-point-id>10</sf-connection-point-id>
           <dot1q-vlan>
             <trunk-allowed-vlans>112</trunk-allowed-vlans>
             <trunk-allowed-vlans>113</trunk-allowed-vlans>
             <trunk-allowed-vlans>114</trunk-allowed-vlans>
             <port-mode>trunk</port-mode>
           </dot1q-vlan>
       </sf-connection-points>
       <sf-connection-points>
         <sf-connection-point-id>11</sf-connection-point-id>
       </sf-connection-points>
         <dot1q-vlan>
           <access-tag>111</access-tag>
         </dot1q-vlan>
       <sf-connection-points>
         <sf-connection-point-id>12</sf-connection-point-id>
       </sf-connection-points>
       <sf-connection-points>
         <sf-connection-point-id>13</sf-connection-point-id>
       </sf-connection-points>
       <sf-connection-points>
         <sf-connection-point-id>14</sf-connection-point-id>
       </sf-connection-points>
       <supporting-node>ucpe1</supporting-node>
     </network-instance-properties>
   </network-instance>
</network-instances>
```
### <span id="page-21-0"></span>**[Appendix B. Example of the uCPE resources management \(deprecated\)](#page-21-0)**

<span id="page-21-1"></span>This section provides an overview of the deprecated YANG Model that MAY give an alternative view on the uCPE management.

```
module: ietf-example-ucpe
    +--rw ucpe* [name]
       +--rw name string
       +--rw links* [link]
       | +--rw link string
       +--rw phyInterfaces* [interface]
       | +--rw interface string
       | +--rw ports* [port]
            | +--rw port string
       | +--rw link? -> ../../../links/link
       +--rw switches* [switch]
       | +--rw switch string
       | +--rw ports* [port]
            | +--rw port string
       | +--rw name? string
            | +--rw link? -> ../../../links/link
       +--rw vms* [vm]
          +--rw vm string
          +--rw ports* [port]
          | +--rw port string
          | +--rw name? string
          | +--rw link? -> ../../../links/link
          +--rw ram? uint64
          +--rw cpu? uint64
          +--rw storages* [id]
          | +--rw id string
          | +--rw location? string
          +--rw day0-config
            +--rw location? string
            +--rw day0-var-path? string
            +--rw variable* [name]
               +--rw name string
               +--rw value? string
```
## <span id="page-22-0"></span>**[Appendix C. Deprecated VNF YANG Model](#page-22-0)**

<span id="page-22-2"></span>This section provides a deprecated yang model that addresses the configuration of the uCPE resources presented above.

```
<CODE BEGINS> file "ietf-example-ucpe@2019-10-28.yang"
module ietf-example-ucpe {
   namespace "urn:ietf:params:xml:ns:yang:ietf-example-ucpe";
   prefix ietf-example-ucpe;
  organization
     "SFR";
   contact
     "Dmytro Shytyi
      EMail:ietf.dmytro@shytyi.net";
   description
     "This is a Network Function Virtualization (NFV) YANG
      service model.
      Copyright (c) 2019 IETF Trust and the persons identified as
      authors of the code. All rights reserved.
      Redistribution and use in source and binary forms, with or
      without modification, is permitted pursuant to, and subject to
      the license terms contained in, the Simplified BSD License set
      forth in Section 4.c of the IETF Trust's Legal Provisions
      Relating to IETF Documents
      (https://trustee.ietf.org/license-info).
      This version of this YANG module is part of RFC XXXX
      (https://www.rfc-editor.org/info/rfcXXXX); see the RFC itself
      for full legal notices.";
   revision 2019-10-28 {
     description
       "Yang model with vPorts assigned to the interfaces";
     reference
       "draft-shytyi-opsawg-vysm-05";
   }
   revision 2019-10-19 {
     description
       "Yang model was cleaned. Interfaces added";
     reference
       "draft-shytyi-opsawg-vysm-04";
   }
   revision 2019-09-16 {
     description
       "Added 0day config for VNFs.
        Yang model modified according
        to the received comments.";
     reference
       "draft-shytyi-opsawg-vysm-00";
   }
```

```
 revision 2018-01-07 {
   description
     "Initial revision.";
   reference
     "draft-shytyi-netmod-vysm-01";
 }
 list ucpe {
   key "name";
   leaf name {
     type string;
     description
       "ID of uCPE where
        a service is instantiated";
   }
   list links {
     key "link";
     leaf link {
       type string;
       description
          "Name of the virtual link from the pool
          of the links";
     }
     description
       "Pool of the virtual links that connect VMs and
        Interfaces";
   }
   list phyInterfaces {
     key "interface";
     leaf interface {
       type string;
       description
          "Name of physical interface";
     }
     list ports {
       key "port";
       leaf port {
         type string;
         description
            "Name of the connector";
       }
       leaf link {
         type leafref {
            path "../../../links/link";
         }
         description
            "Link that is connected to
             the port via connector";
       }
```

```
 description
       "Set of the connectors the
        physical interface has";
   }
   description
     "Set of physical interfaces";
 }
 list switches {
   key "switch";
   leaf switch {
     type string;
     description
       "Name of the forwarding domain";
   }
   list ports {
     key "port";
     leaf port {
       type string;
       description
         "Name of the connector";
     }
     leaf name {
       type string;
       description
         "Name of the
          subconnector";
     }
     leaf link {
       type leafref {
         path "../../../links/link";
       }
       description
         "Link that is connected to the
          switch via port";
     }
     description
       "Set of the connectors the
        forwarding domain has";
   }
   description
     "Set of the forwarding domains";
 }
 list vms {
   key "vm";
   leaf vm {
     type string;
     description
       "ID of the Virtual Machine";
   }
```

```
 list ports {
   key "port";
   leaf port {
     type string;
     description
       "Name of the connector";
   }
   leaf name {
     type string;
     description
       "Name of
        the subconnector";
   }
   leaf link {
     type leafref {
       path "../../../links/link";
     }
     description
       "Link that connects the
        VM with a switch or Interface
        via connector";
   }
   description
     "Set of Virtual Machine connectors";
 }
 leaf ram {
   type uint64;
   description
     "Size of RAM to allocate for
     the Guest OS";
 }
 leaf cpu {
   type uint64;
   description
     "Number of vCPUs to
      allocate for the Guest OS";
 }
 list storages {
   key "id";
   leaf id {
     type string;
     description
       "Number of
        vDisk attached to the VM";
   }
   leaf location {
     type string;
     description
       "External location where
```

```
 the image (ex.qcow2) is saved.";
       }
       description
         "Virtual storge/vDisk
          attached to the Virtual Machine";
     }
     container day0-config {
       leaf location {
         type string;
         description
            "0day configuration location";
       }
       leaf day0-var-path {
         type string;
         description
           "path of the file
            that contains the 0day variables";
       }
       list variable {
         key "name";
         leaf name {
           type string;
           description
              "variable name";
          }
         leaf value {
           type string;
            description
              "variable value";
         }
         description
           "list of variables";
       }
       description
          "0day configuration:init config";
     }
     description
       "Set of the Virtual Machines configured
        on the universal Customer-Premises Equipment";
   }
   description
     "This is an uCPE management service";
 }
```
<CODE ENDS>

}

# <span id="page-28-0"></span>**[Appendix D. XML example of deprecated YANG model](#page-28-0)**

<span id="page-28-1"></span>The XML example below presents the configuration of the next service in the uCPE, where: vSW(LAN), vSW(WAN), vSW(Service) - virtual switches; l1,l2,l3,l4 - virtual links; VMs represent PNFs (Physical Network Fuctions) that could be bootstrapped with 0day config/ license. [¶](#page-28-1)

<span id="page-28-2"></span>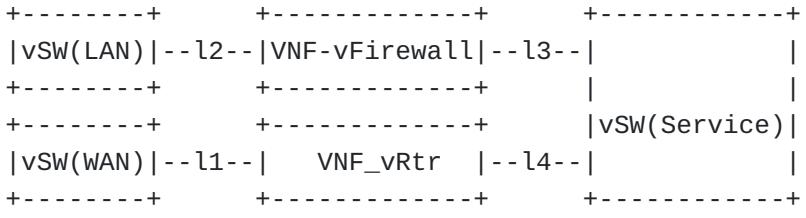

```
 <ucpe xmlns="urn:ietf:params:xml:ns:yang:ietf-ucpe">
     <name>ucpe1</name>
     <links>
       <link>l1</link>
     </links>
     <links>
       <link>l2</link>
     </links>
     <links>
       <link>l3</link>
     </links>
     <links>
       <link>l4</link>
     </links>
     <switches>
       <switch>lan</switch>
       <ports>
         <port>10</port>
         <name>l2p10</name>
         <link>l2</link>
       </ports>
     </switches>
     <switches>
       <switch>service</switch>
      <ports>
         <port>10</port>
         <name>l3p10</name>
         <link>l3</link>
       </ports>
       <ports>
         <port>11</port>
         <name>l4p10</name>
         <link>l4</link>
       </ports>
     </switches>
     <switches>
       <switch>wan</switch>
       <ports>
         <port>10</port>
         <link>l1</link>
       </ports>
     </switches>
    <vms <vm>VNF-vRtr</vm>
       <ports>
        <port>1</port>
         <name>l1p1</name>
         <link>l1</link>
```

```
 </ports>
   <ports>
     <port>2</port>
     <name>l4p2</name>
     <link>l4</link>
   </ports>
  <ram>2048</ram>
   <cpu>2</cpu>
   <storages>
    <id>1</id>
     <location>http://192.168.2.1/vRtr-x86.qcow2</location>
   </storages>
   <day0-config>
     <location>https://192.168.2.1/vRtr-day0.iso</location>
     <day0-var-path>/config.rom</day0-var-path>
     <variable>
       <name>hostname</name>
       <value>IETF-vRtr</value>
     </variable>
     <variable>
       <name>ipaddress</name>
       <value>192.168.1.2 255.255.255.0</value>
     </variable>
   </day0-config>
 </vms>
<vms> <vm>VNF-vFirewall</vm>
   <ports>
    <port>1</port>
     <name>l3p1</name>
     <link>l3</link>
   </ports>
   <ports>
     <port>2</port>
     <name>l2p2</name>
     <link>l2</link>
   </ports>
   <ram>2048</ram>
   <cpu>2</cpu>
   <storages>
    <id>1</id>
     <location>http://192.168.2.1/vFirewall-x86.qcow2</location>
   </storages>
   <day0-config>
     <location>https://192.168.2.1/vFirewall-day0.iso</location>
     <day0-var-path>/config.rom</day0-var-path>
     <variable>
       <name>hostname</name>
       <value>vFirewall</value>
```

```
 </variable>
       <variable>
         <name>ipaddress</name>
         <value>192.168.1.3 255.255.255.0</value>
       </variable>
     </day0-config>
   </vms>
 </ucpe>
```
## <span id="page-31-0"></span>**[Authors' Addresses](#page-31-0)**

Dmytro Shytyi SFR Paris France

Email: [ietf.dmytro@shytyi.net](mailto:ietf.dmytro@shytyi.net) URI: <https://dmytro.shytyi.net>

Laurent Beylier SFR Paris France

Email: [laurent.beylier@sfr.com](mailto:laurent.beylier@sfr.com)

Luigi Iannone Telecom ParisTech Paris France

Email: [luigi.iannone@telecom-paristech.fr](mailto:luigi.iannone@telecom-paristech.fr)